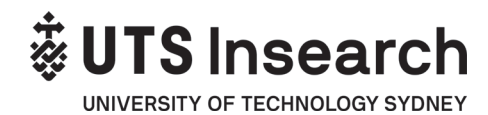

# **Online Re-Enrolments Procedure**

### **PROCEDURE PURPOSE**

UTS Insearch aims to ensure that all stakeholders are accurately advised of requirements for re-enrolment to academic Insearch programs.

All students (local and International) being admitted to the programs, should meet certain requirements and have the performance and progress required to successfully proceed with their chosen program, complying with ESOS National Code of Practice and with the Insearch Educational Objectives.

#### **SCOPE**

The procedure applies to all students willing to re-enrol online in academic UTS Insearch programs, and Insearch staff involved in enrolment processes. This procedure includes also FEE-HELP students.

This procedure does not apply to:

- New students
- English students
- Students at risk (Counselled to withdraw CTW or with Intention To Report ITR), or
- Students with any sanction preventing enrolment.

Students with outstanding sanctions cannot re-enrol online.

UTS Insearch will set a day in week 0 for re-enrolment by program and students must enrol in the relevant subjects and select classes on-line during the planned day. Students have up to day 1 of week 1 to change classes online or submit academic timetable change request form from day 2 to day 3 of week 1.

**DEFINITIONS** are set out at the end of this procedure.

#### **PROCEDURE STEPS**

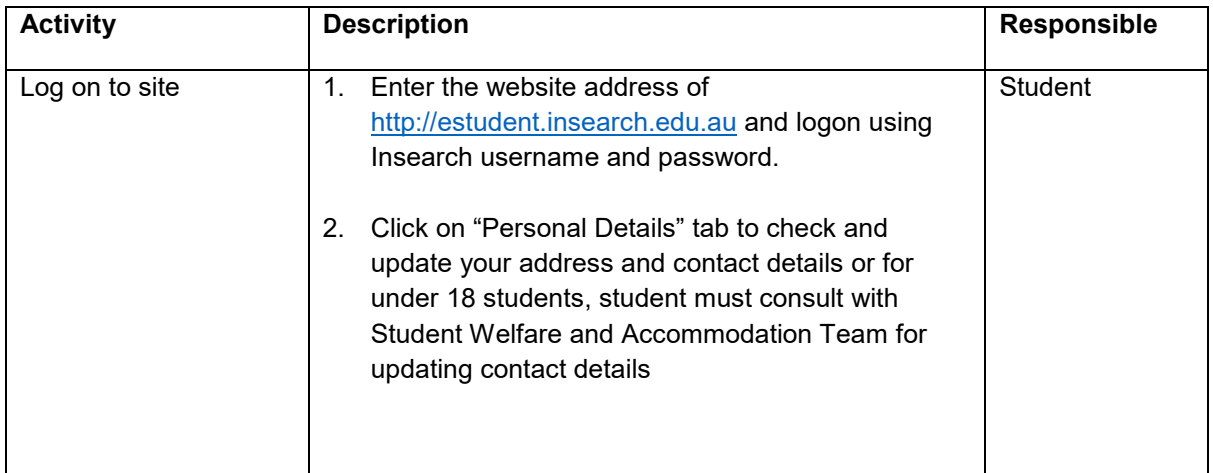

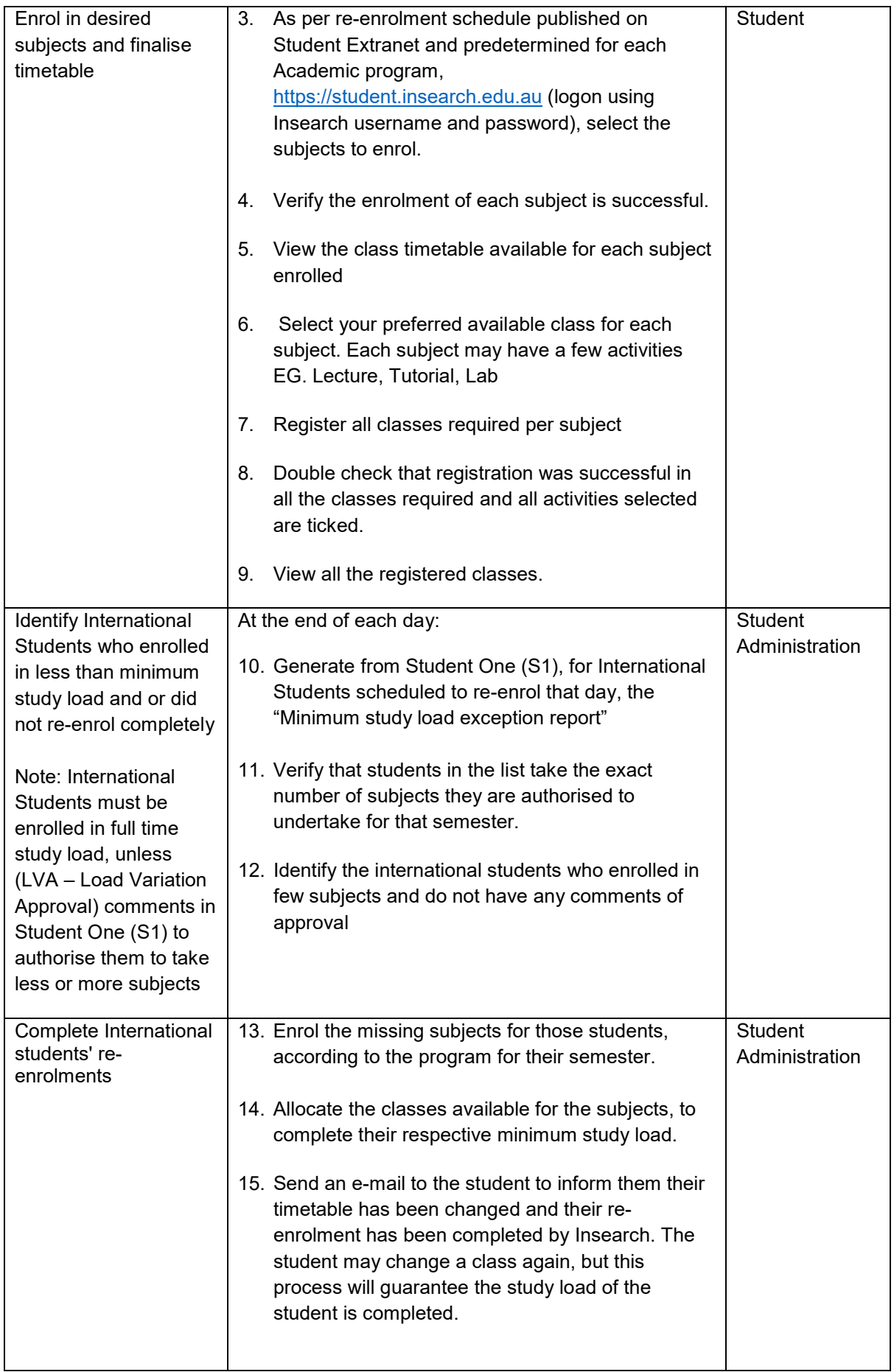

ä, l. l. t.

 $\cdot$  0  $\bullet$ 

 $\cdots$ 

 $\mathcal{A}$ 

 $\bullet$  $\bullet$   $\epsilon$  ,  $\epsilon$  ,  $\epsilon$  ,  $\epsilon$ 

 $\ddot{\phantom{a}}$ 

 $\bullet$ 

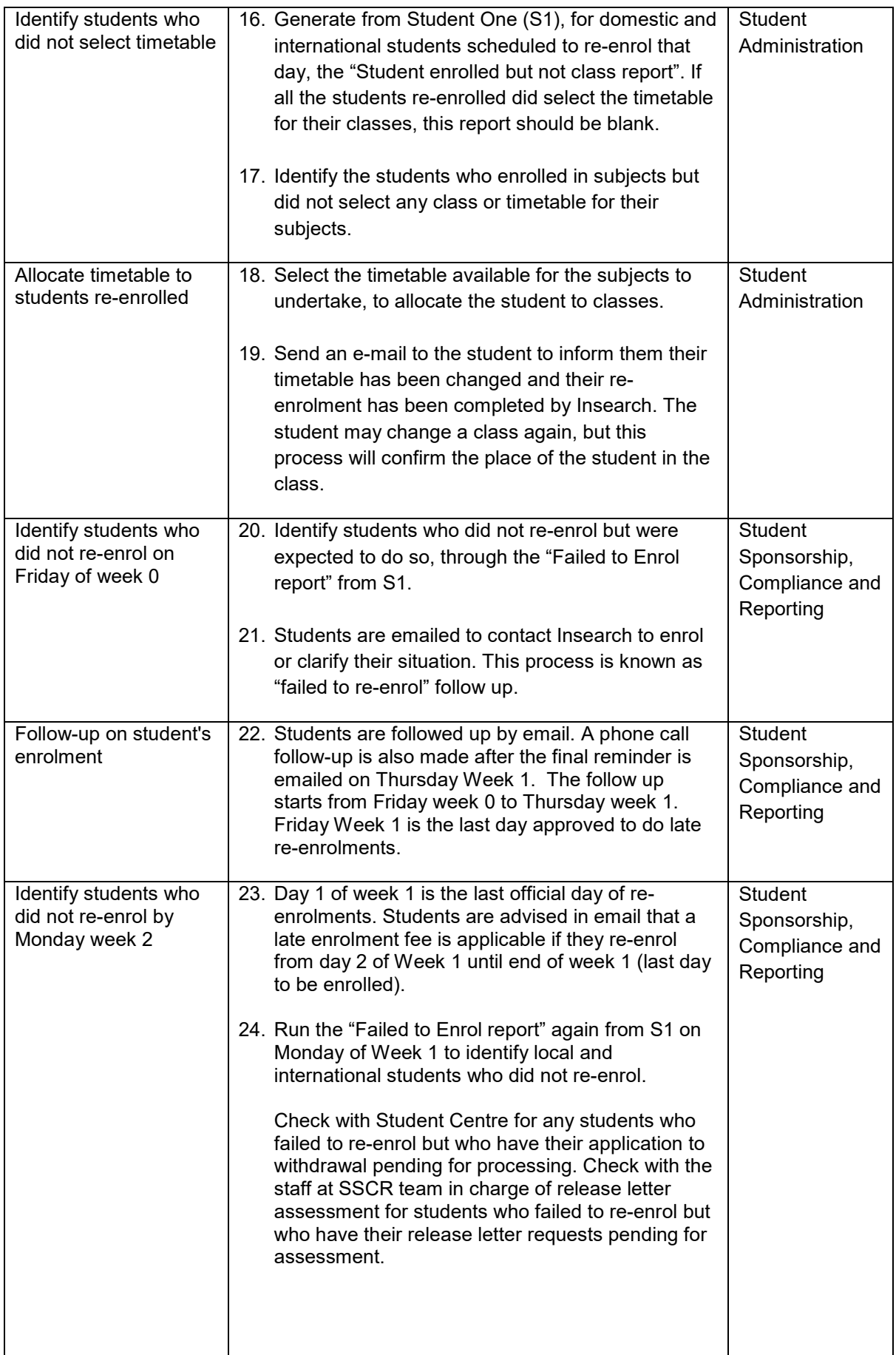

 $\ddot{\phantom{0}}$ l.  $\ddot{\phantom{a}}$  $\sim$   $\sim$  $\epsilon$ 

 $\cdot$  0  $\bullet$ 

 $\ldots$ 

 $\sim$ 

 $\bullet$  $\bullet$   $\overline{1}$ 

 $\ddotsc$ 

 $\bullet$  ,  $\bullet$  ,  $\bullet$  ,  $\bullet$  ,  $\bullet$ 

 $\bullet$  ( Do

 $\sim$ 

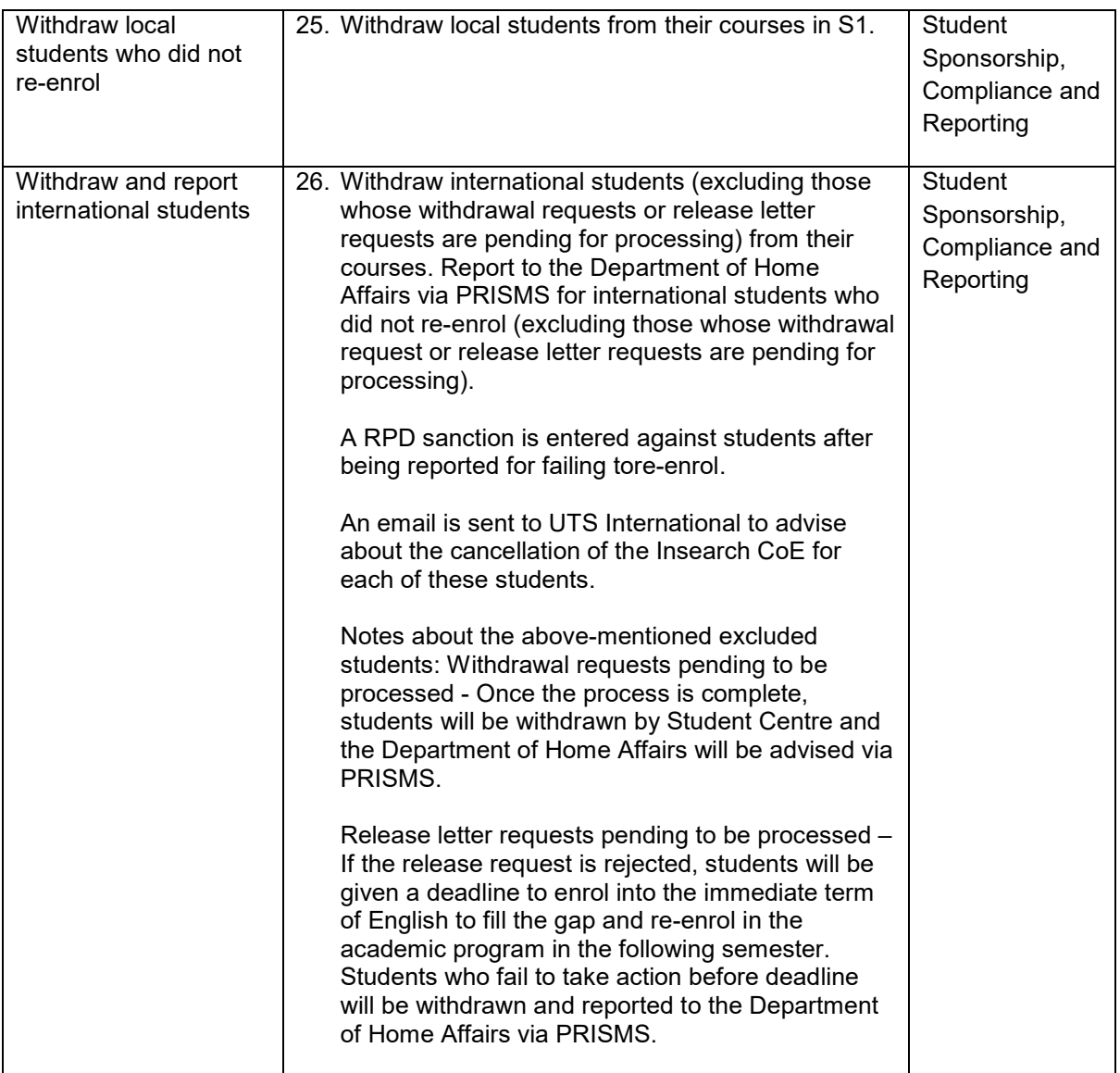

### **DEFINITIONS**

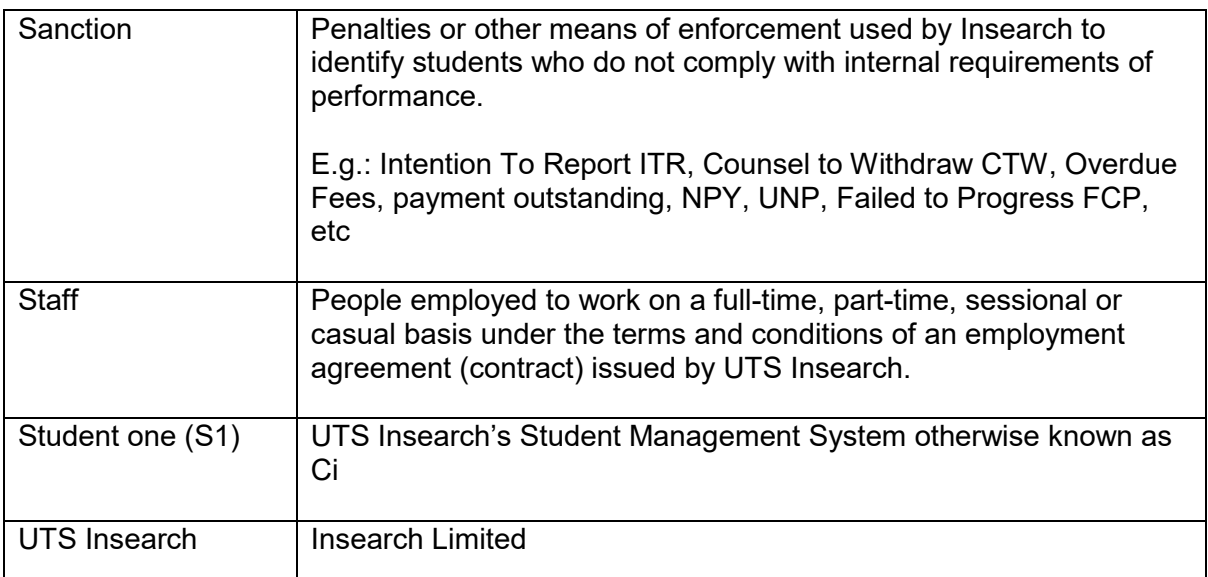

l. L. l, l.

 $\cdot$  0  $\bullet$ 

 $\ldots$ 

 $\mathcal{A}$ 

 $\bullet$  $\bullet$   $\epsilon$  ,  $\epsilon$  ,  $\epsilon$  ,  $\epsilon$ 

 $\ddot{\bullet}$ 

 $\bullet$ 

## **SUPPORTING DOCUMENTS**

- Student Application, Admissions and Enrolment Policy
- The National Code 2007

### **ADMIN USE ONLY**

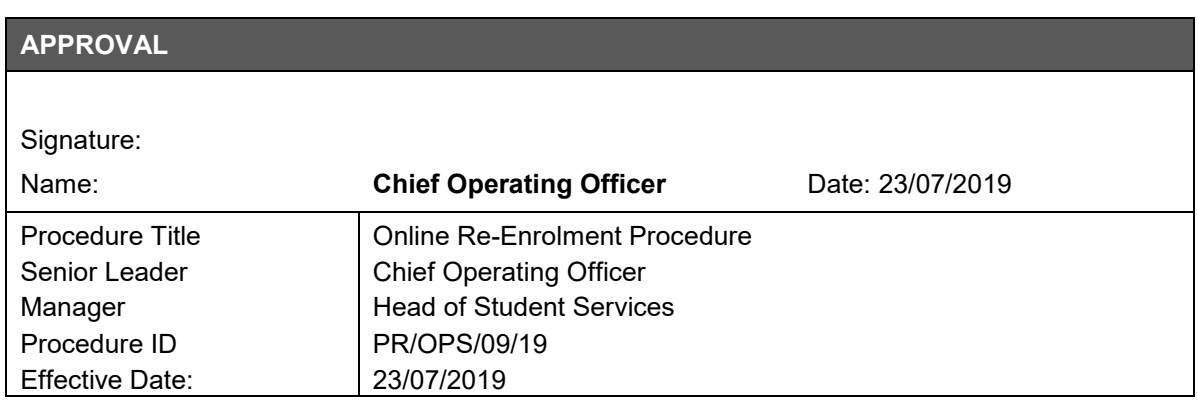

 $\ddotsc$ l.  $\overline{1}$ 

 $\mathbf{r}$ 

 $\sim 0.00$ 

 $\blacksquare$ 

 $\epsilon \rightarrow \infty$